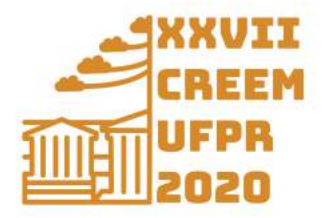

XXVII Congresso Nacional de Estudantes de Engenharia Mecânica 08 a 12 de fevereiro de 2021, Curitiba, PR, Brasil

# EXTRAÇÃO DE PARÂMETROS MODAIS EM ESTRUTURAS SIMPLES A PARTIR DA DECOMPOSIÇÃO NO DOMÍNIO DA FREQUÊNCIA

Luan Roberto Marques Angelino, luanmarquesangelino@gmail.com<sup>1</sup> Rafael Faria Melo, rafaelfariamelo@hotmail.com<sup>1</sup> Pedro de Campos Muradas Cerântola, perantola@gmail.com<sup>2</sup> Sidney Bruce Shiki, bruce@ufscar.br<sup>1</sup>

<sup>1</sup>UFSCar - Universidade Federal de São Carlos, Rodovia Washington Luís, km 235, São Carlos, SP, 13565-905, Brasil. <sup>2</sup>EESC - USP - Escola de Engenharia de São Carlos, Universidade de São Paulo, Avenida Trabalhador São-Carlense, 400, São Carlos, SP, 13566-590, Brasil.

*Resumo. O objetivo deste trabalho reside na aplicação da decomposição no domínio da frequência (FDD, do inglês Frequency Domain Decomposition), técnica largamente utilizada em análise de estruturas com o intuito de se extrair os seus parâmetros modais, tais como frequência natural, modos de vibração e razões de amortecimento. A ideia por trás deste artigo é empregar a ferramenta em dados extraídos de uma viga em condição livre-livre, utilizando acelerômetros de baixo custo. Inicialmente, simulações numéricas foram feitas para se verificar a performance da FDD em diferentes condições de estrutura. Em seguida, o método foi utilizado a partir de dados experimentais extraídos de uma estrutura em laboratório. Ao final do trabalho são delineadas considerações a respeito das vantagens e desvantagens da utilização de sensores de baixo-custo aliados à FDD para análise de vibrações. O procedimento mostrou-se viável para aplicações em estruturas simples devido às limitações de hardware.*

*Palavras chave: Análise Modal. Decomposição no domínio da frequência. Análise Modal Operacional. Parâmetros modais.*

*Abstract. The aim of this paper lies in the application of the frequency domain decomposition (FDD), which is a widely used technique in structural analysis in order to extract it's modal parameters, such as natural frequencies, mode shapes and damping ratios. The idea behind this work is to implement the procedure to data extracted from a beam in freefree condition using low-cost accelerometers. Initially, numerical simulations were performed to verify the performance of the FDD under different structural conditions. Then, the technique was applied from experimental data extracted of a structure in a laboratory test. At the end of the work, considerations are outlined regarding the advantages and disadvantages of using low-cost sensors combined with FDD for vibration analysis. The procedure proved to be viable for applications in simple structures due to hardware limitations*

*Keywords: Modal analysis, Frequency domain decomposition, Operational modal analysis. Modal parameters.*

# 1. INTRODUÇÃO

Análise modal é uma técnica aplicada em estruturas com a intenção de determinar suas características dinâmicas inerentes na forma de frequências naturais, modos de vibração e razões de amortecimento a partir de um modelo matemático do comportamento dinâmico (He and Fu, 2001). Essas análises costumam ser empregadas em áreas onde é necessário conhecer sobre o comportamento da estrutura em situações sob vibração. Ewins (2000) lista algumas das aplicações deste tipo de investigação:

- Medição das propriedades de vibração da estrutura, como a de uma construção civil, com o intuito de validar os resultados obtidos por meio de análise de elementos finitos ou modelo teórico;
- Obter um modelo matemático de um componente da estrutura, como o motor de um automóvel, a fim de averiguar se seus modos de vibração influenciarão o comportamento dinâmico do sistema como um todo;
- Geração de um modelo que permita a análise dos efeitos dinâmicos de uma modificação em relação ao sistema original.

Uma das extensões da análise modal é a análise modal experimental (*EMA*, do inglês *Experimental Modal Analysis*). Neste caso, a estrutura é excitada por uma entrada conhecida e as respostas são medidas em diversos pontos do sistema. Em seguida, esses dados são processados e estimam-se as funções de resposta em frequência (FRFs), que são usadas para obter os parâmetros modais. Vale ressaltar que a *EMA* geralmente é aplicada em estruturas de pequeno e médio porte, em geral, é mais difícil obter excitações controladas de grandes estruturas (Brincker and Ventura, 2015). Uma alternativa prevista na literatura para estes casos é a análise modal operacional (*OMA*, do inglês *Operational Modal Analysis*).

A *OMA* consiste na identificação das propriedades modais de uma estrutura a partir de suas respostas dinâmicas sem a necessidade de controlar a excitação (Reynders, 2012). Em uma ponte, por exemplo, a excitação ambiente, como o tráfego de veículos ou o vento, é utilizada como excitação de entrada. No trabalho de Brownhohn *et al.* (2010), os autores utilizaram esta técnica na ponte *The Humber Bridge*, localizada no Reino Unido. Em uma escala menor, Clarke *et al.* (2011) aplicou um método de *OMA* em um motor à diesel de um navio para apurar as causas das rachaduras presentes nos alternadores.

Este artigo começa descrevendo o método de decomposição no domínio da frequência (FDD, do inglês *Frequency Domain Decomposition*) (Brincker *et al.*, 2000), uma das técnicas de identificação dos parâmetros modais mais aplicadas no contexto de *OMA*. Em seguida, será descrito o modelo de elementos finitos da viga em condição livre-livre, bem como realizadas simulações numéricas para analisar a performance da *FDD* na estrutura sob diversas condições de apoio. Depois disso, o método será explorado a partir de uma aplicação experimental em uma estrutura de laboratório usando acelerômetros de baixo custo. Por fim, serão apresentadas as vantagens e desvantagens do emprego de sensores de baixo custo aliados à *FDD*.

# 2. DECOMPOSIÇÃO NO DOMÍNIO DA FREQUÊNCIA (*FDD*)

A *FDD* é uma técnica desenvolvida por Brincker *et al.* (2000) para identificar as propriedades modais de estruturas baseadas somente na informação de saída enquanto o sinal de entrada muitas vezes é a vibração do ambiente ou vibração de operação do sistema. O procedimento para sua aplicação é simples e é, geralmente, em estruturas civis. Nos últimos anos, alguns estudos baseados em *OMA* utilizando o método *FDD* foram publicados. Kocan (2020) coletou dados de um voo teste que consistiam em partida estática do motor, subida, decolagem, cruzeiro, rotação e descida em diferentes velocidades e altitudes. Em seguida, estimou os parâmetros modais e comparou o método com uma técnica no domínio do tempo, avaliando a eficácia de cada uma da metodologias.

O emprego da *FDD* se inicia calculando a matriz de densidade espectral de potência (*PSD*, do inglês Power Spectral Density) a partir de sinais de saída coletados da estrutura. Forma-se então uma matriz de sinais de saída  $[G(\omega)]$ , que contém os valores da *PSD* na diagonal principal e os da densidade espectral cruzada (*CPSD*, do inglês Cross-spectral Density) nas demais posições (Shiki and Franco, 2020). A  $[G(w)]$  pode ser representada como o seguinte:

$$
[G(\omega)] = \begin{bmatrix} G_{x1,x1}(\omega) & G_{x1,x2}(\omega) & \cdots & G_{x1,xN}(\omega) \\ G_{x2,x1}(\omega) & G_{x2,x2}(\omega) & \cdots & G_{x2,xN}(\omega) \\ \vdots & \vdots & \ddots & \vdots \\ G_{xN,x1}(\omega) & G_{xN,x2}(\omega) & \cdots & G_{xN,xN}(\omega) \end{bmatrix}
$$
(1)

em que *N* é o número de sinais de saída processadas pela *FDD*. A matriz de *PSD* é um *array* de três dimensões  $N \times N \times NF$ , sendo *NF* o número de amostras de sinal transformadas no domínio da frequência. Em seguida, aplica-se a decomposição de valores singulares (*SVD*, do inglês Singular Valor Decomposition) para cada frequência ω (Brincker *et al.*, 2001):

$$
[G(\omega)] = [U] [\Sigma] [V]^T
$$
\n(2)

em que a matriz *U* é a unitária  $N \times N$ ,  $\Sigma$  é uma matriz diagonal  $N \times N$  que contém os valores singulares da matriz de densidade espectral de saída e  $[V]^T = [v_{i1}, v_{i2}, \dots, v_{im}]$  uma matriz  $N \times N$  formada pelos vetores singulares  $v_{ij}$ .

Quando são colocados no gráfico das densidades espectrais de potência em função das frequências, os valores singulares de cada  $\omega$  se traduzem em picos de amplitude, que representam uma aproximação dos autovalores da estrutura. Através do método *peak-picking*, um dos mais simples da análise modal e representado pela Equação 3 (He and Fu, 2001), estes picos são localizados e a frequência natural é obtida. Assim, para cada frequência é gerado um vetor singular  $v_{im}$ , que pode ser considerado uma aproximação da forma do modo de vibração do sistema em questão.

$$
\omega_r = \omega_{peak} \tag{3}
$$

### 3. SIMULAÇÃO NUMÉRICA DE APLICAÇÃO DA *FDD*

Com o intuito de analisar a técnica *FDD*, a mesma foi aplicada em uma simulação computacional. A ideia desse procedimento é verificar se os resultados obtidos pelo método são condizentes com aqueles adquiridos analiticamente, de modo a validar a rotina utilizada neste artigo.

Nas seguintes subseções é feita a descrição do modelo da estrutura e de suas propriedades, a apresentação das simulações da resposta vibratória sob uma determinada entrada e suas peculiaridades e por fim comenta-se sobre os parâmetros modais extraídos comparando-os com os resultados analíticos.

#### 3.1 Descrição do modelo de elementos finitos da estrutura

A estrutura a ser analisada foi uma viga Euler-Bernoulli (Rao, 2009).As propriedades geométricas e do material do corpo de prova são as propriedades estão apresentadas na Tabela 1. A viga foi discretizada em 12 elementos, de modo que cada nó possui dois graus de liberdade: um de rotação e o outro de translação. Também foi considerada uma condição de contorno do tipo livre-livre, ou seja, em nas suas extremidades não há nenhum tipo de vínculo. Partindo-se da 2ª Lei de Newton, pode-se obter a equação de movimento da estrutura para múltiplos graus de liberdade. Com ela, pode-se resolver o problema de autovalores e se obter os parâmetros modais analiticamente:

$$
[M]{\ddot{x}} + [C]{\dot{x}(t)} + [K]{x(t)} = {f(t)}
$$
\n(4)

sendo  $\{f(t)\}\$ a força de excitação, e  $\{x(t)\}, \{\dot{x}(t)\}\$ e  $\{(t)\}\$ vetores com *N* elementos contendo, respectivamente, os valores de deslocamento, velocidade e aceleração da estrutura. A matriz de massa  $[M]$ , de amortecimento  $[C]$  e de rigidez  $[K]$  são simétricas de dimensão  $N \times N$ . Segundo He and Fu (2001), a matriz de amortecimento viscoso  $[C]$  é proporcional às de rigidez e de massa:

$$
[C] = \alpha[M] + \beta[K] \tag{5}
$$

onde  $\alpha$  e β são coeficientes reais e positivos. Na Tabela 1 também são mostrados os valores destes coeficientes.

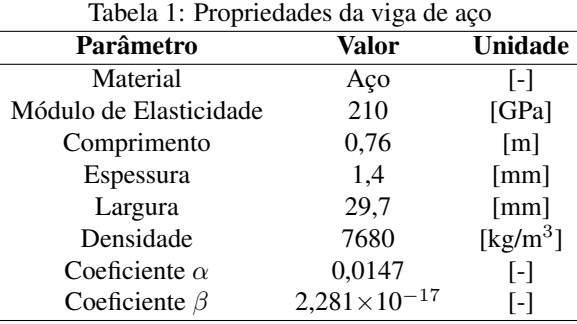

#### 3.2 Simulação da resposta vibratória da estrutura

Com o intuito de simular condições operacionais na viga, criou-se uma força de excitação de entrada aleatória por meio da utilização do software de análise numérica Matlab. Na rotina implementada, foi estabelecida a frequência de amostragem em 1500 Hz e o número de amostras em 32768, resultando na de 21,85 segundos para a simulação. O método de Newmark foi aplicado para efetuar a integração numérica da equação do movimento (Newmark, 1959). O sinal de entrada possui características de *white noise*, já que é necessário cobrir uma ampla faixa de frequências para obter as características modais através da *FDD* (Brincker and Ventura, 2015). A Figura 1 mostra a resposta do primeiro elemento da estrutura à força aleatória no domínio do tempo.

Após aplicada a *FDD*, a Figura 2 mostra o gráfico dos valores singulares da matriz de *PSD*. Vale ressaltar os picos de amplitude que, como já dito, são uma aproximação dos autovalores da *AMA*.

#### 3.3 Extração de parâmetros modais a partir das simulações numéricas

Através dos valores singulares, aplicou-se o método *peak-picking* e extraiu as frequências naturais da estrutura. Na Tabela 2 são mostradas as quatro primeiras frequências naturais tanto da *FDD* quanto da análise modal realizado pelo método analítico, bem como o erro entre os valores, cuja o cálculo é através da Equação 6. Nota-se que o erro observado é baixo, o que evidencia a precisão da técnica. É possível verificar também que os erros tendem a crescer para modos superiores, característica do método de integração numérica utilizado para resolver a equação diferencial da estrutura.

$$
E_R = \frac{|x - \overline{x}|}{|x|} \times 100\tag{6}
$$

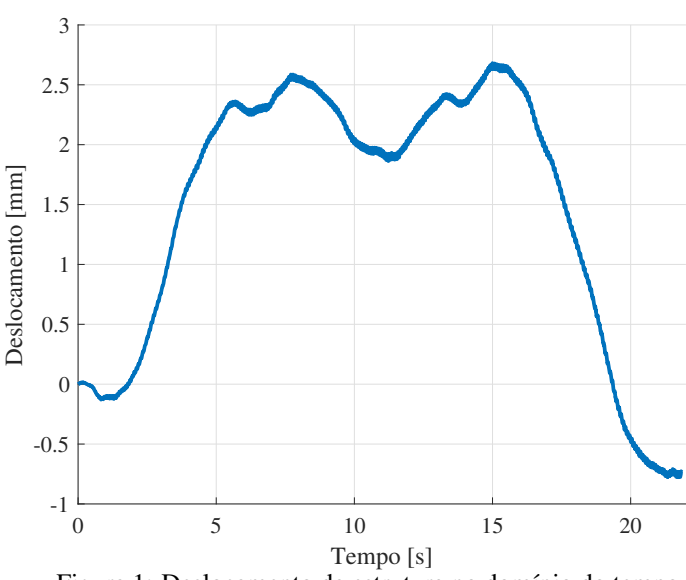

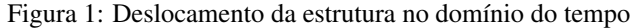

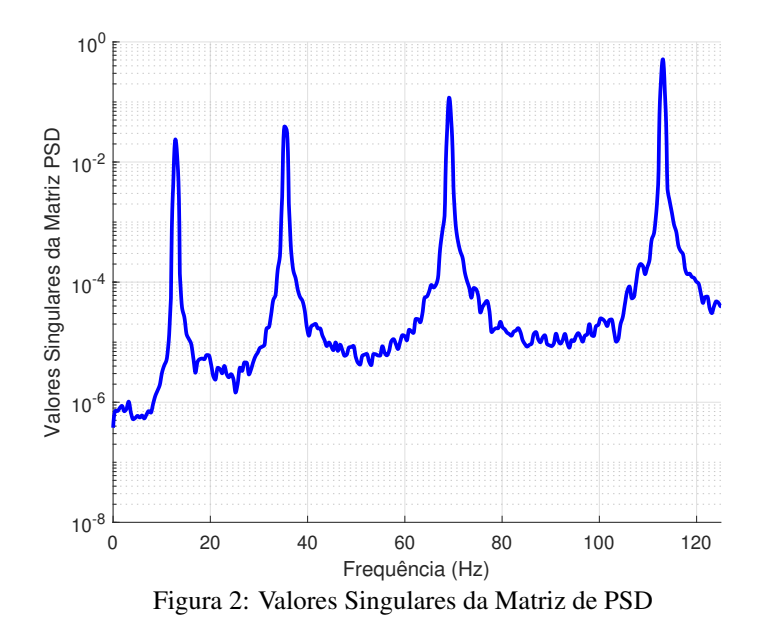

Tabela 2: Comparação entre as frequências naturais obtidas pelo método *FDD* aplicado em dados simulados com o método de análise modal analítica

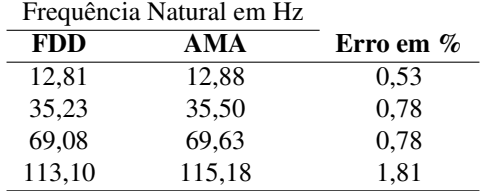

Em seguida, foram obtidos os modos de vibração associados às frequências naturais. A Figura 3 mostra os quatro primeiros modos normalizados, onde a linha horizontal é a condição de equilíbrio da viga, enquanto na Figura 4 são retratados os modos calculados pelo método *AMA*. Os modos de corpo rígido da viga livre-livre foram desconsiderados nessa análise, visto que são de pouca relevância para caracterização dinâmica da estrutura.

A princípio, analisando visualmente, pode-se observar que os modos produzidos por ambos os métodos são semelhantes; contudo, a forma correta de se averiguar essa similaridade é através de uma ferramenta matemática *MAC* (do inglês, *Modal Assurance Criterion*), através de uma função de mesmo no nome no Matlab. Esta etapa fornece um fator de confi-

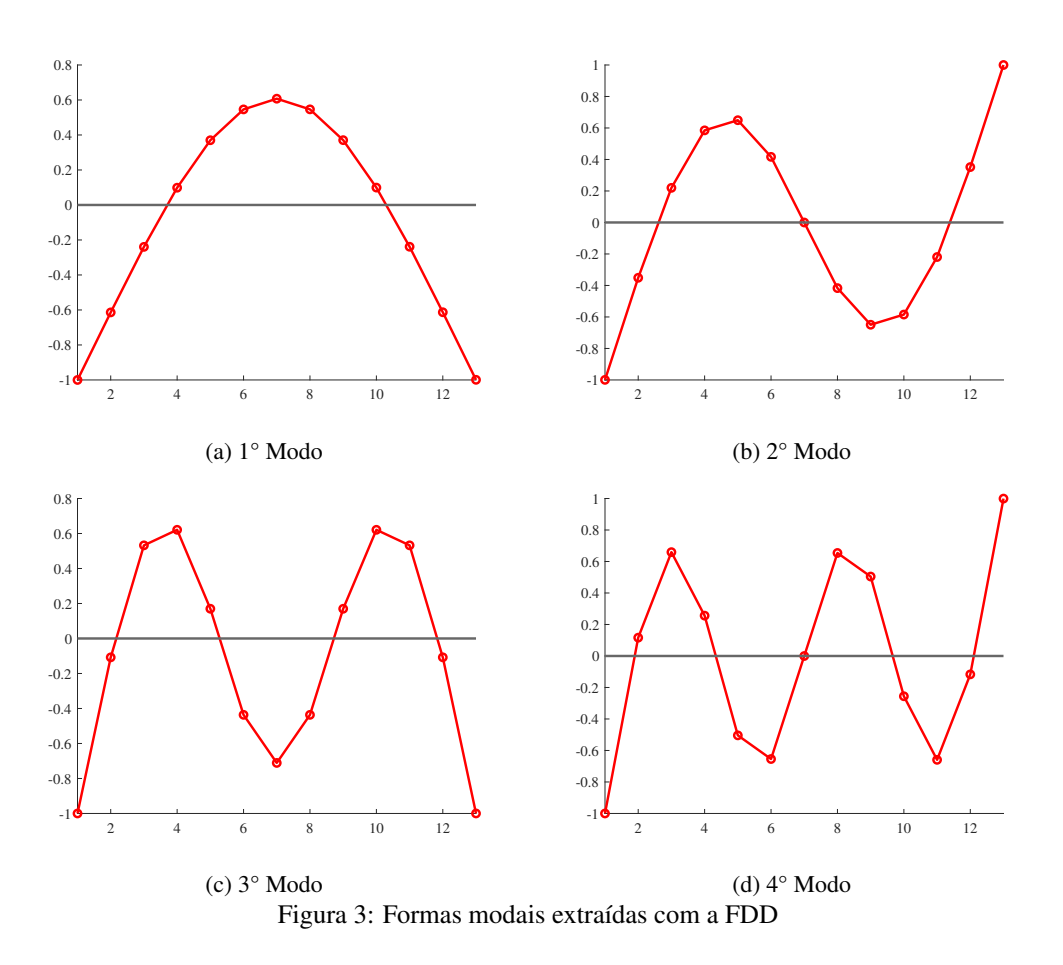

ança adicional na validação de vetores modais (Allemang, 2002). Basicamente, é feita uma comparação entre os vetores modais da *FDD* e da AMA, e obtido como saída um valor ente 0 e 1. Quanto mais próximo de 1, mais correlacionados são os entes comparados. A Equação 7 mostra a expressão utilizado para o cálculo do índice *MAC*:

$$
MAC\left(r,q\right) = \frac{\left|\left\{\phi_A\right\}_r^T \left\{\phi_X\right\}_q\right|^2}{\left|\left(\left\{\phi_A\right\}_r^T \left\{\phi_A\right\}_r\right) \left(\left\{\phi_X\right\}_q^T \left\{\phi_X\right\}_q\right)\right|} \tag{7}
$$

onde  $\{\phi_A\}_r$  e  $\{\phi_X\}_q$  são os autovetores representando as formas modais da *FDD* e da *AMA*, respectivamente. A Tabela 3 mostra os *MACs* dos quatro primeiros modos. Vale ressaltar que esses valores são arredondados, haja visto que as variações ocorreram na sexta casa decimal. Assim sendo, os resultados mostram uma validação da *FDD* em relação a uma abordagem analítica.

Tabela 3: MAC dos quatro primeiros modos entre *FDD* e *AMA*

| MAC              |      |  |
|------------------|------|--|
| $1^\circ$ Modo   | 1.00 |  |
| $2^{\circ}$ Modo | 1,00 |  |
| $3^\circ$ Modo   | 1,00 |  |
| 4° Modo          | 1,00 |  |

# 4. APLICAÇÃO EXPERIMENTAL DA *FDD*

Nesta seção é analisada a técnica *FDD* através de dados extraídos experimentalmente de uma viga. Nas seguintes subseções é feita uma descrição do *setup* experimental utilizado para a realização desses, quais foram as respostas medidas e finalmente os parâmetros modais extraídos (que são, então, comparados com os resultados analíticos).

L. R. M. Angelino, R. F. Melo, P. C. M. Cerântola e S. B. Shiki Extração de parâmetros modais em estruturas simples a partir da decomposição no domínio da frequência

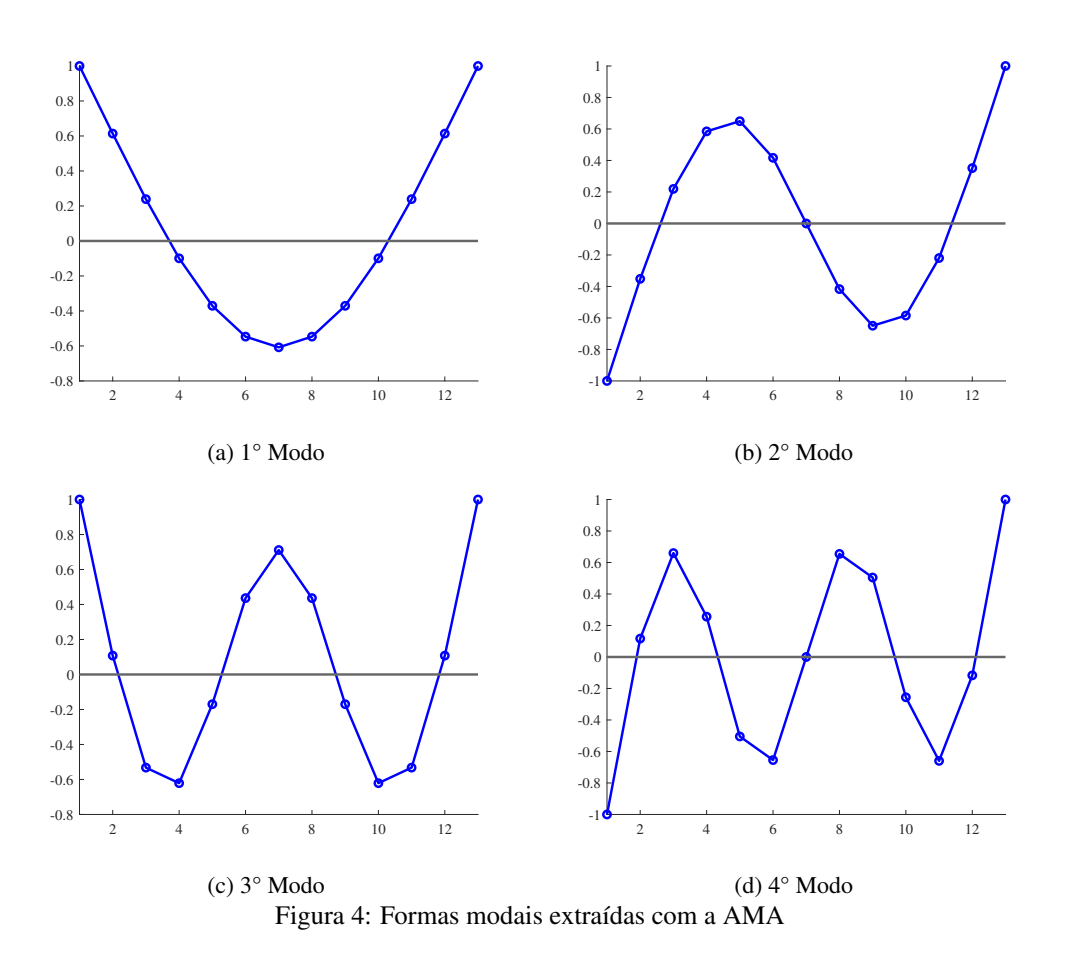

#### 4.1 Descrição do *setup* experimental

A estrutura de aço a ser analisada possui propriedades encontradas na Tabela 1, exceto os coeficientes de amortecimento. Para a facilitação das análises, a mesma foi discretizada em 20 elementos e suspensa por elásticos flexíveis no intuito de simular uma condição livre-livre. O experimento constituiu em realizar impactos com um martelo comum. Ao todo foram realizados 8 impactos no primeiro elemento com um tempo de aquisição de 3 segundos para cada pulso. Após os testes de impacto, esperava-se até que a estrutura cessasse seu movimento. As oscilações foram mensuradas por 4 acelerômetros *ADXL335*, considerados de baixo custo, dispostos nos elementos 1, 4, 7 e 10, com o auxilío de uma placa de prototipagem Arduino Mega como microcontrolador. Na Figura 5 é mostrado todo o *setup* do experimento. A frequência de amostragem foi de 500 Hz.

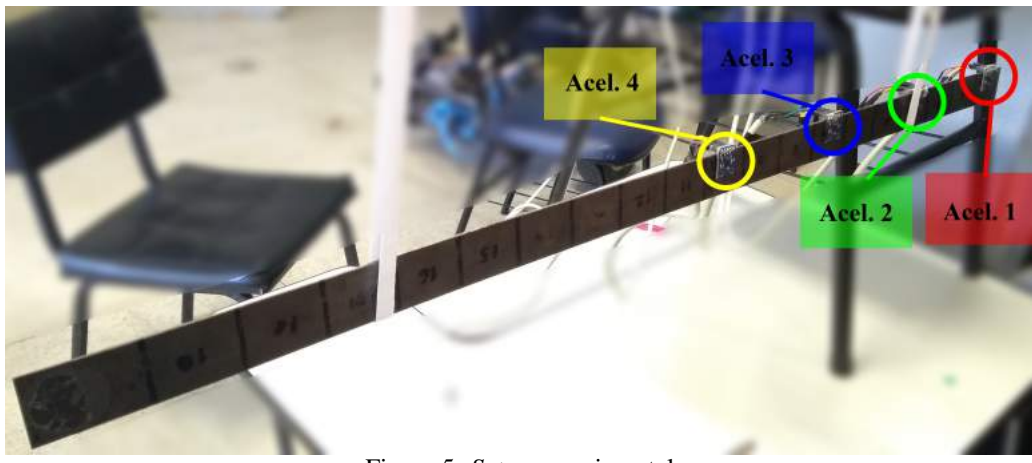

Figura 5: *Setup* experimental

#### 4.2 Análise preliminar das respostas medidas

A Figura 6 se refere à resposta da estrutura ao teste de impacto no elemento 1. As acelerações foram medidas, processadas pelo Matlab e, através do software, aplicou-se a *FDD*. A Figura 7 mostra os valores singulares da Matriz de *PSD* (como já dito, os picos são uma aproximação das frequências naturais da viga).

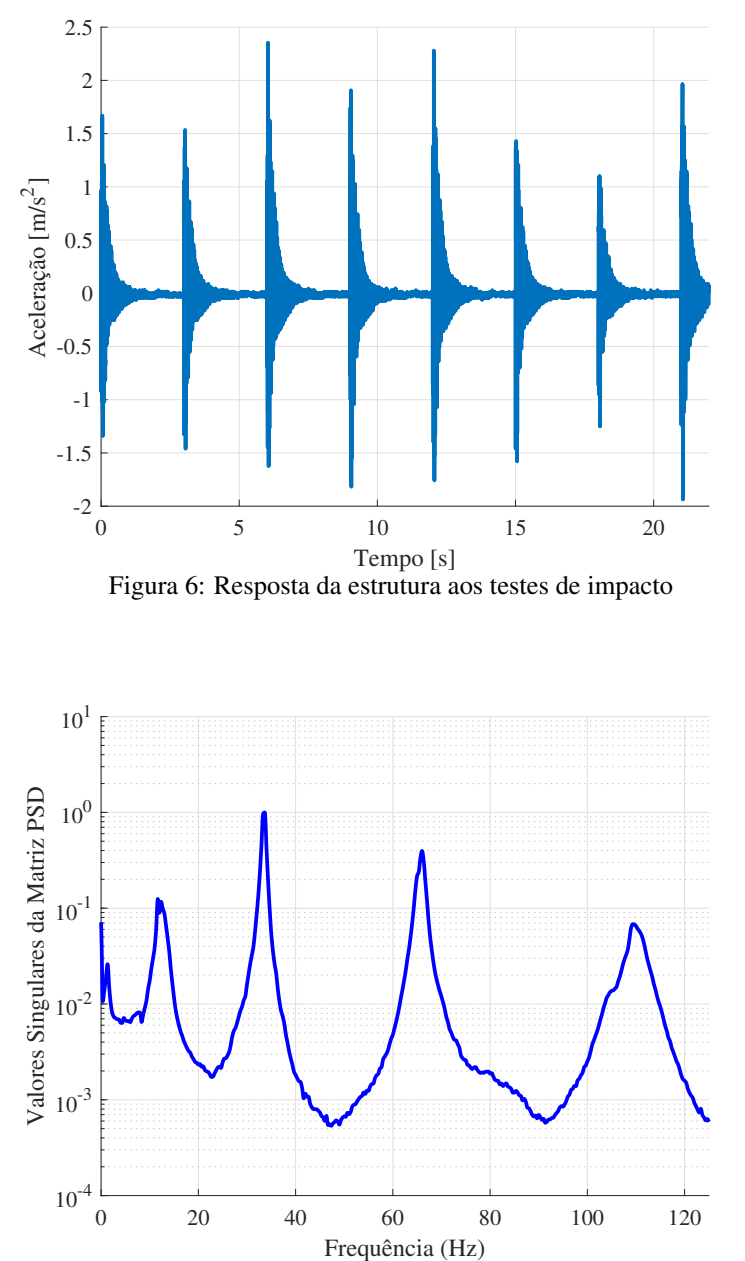

Figura 7: Valores Singulares da Matriz de PSD pro caso experimental

Vale ressaltar uma diferença entre essa matriz com a de *PSD* da Figura 2. Como os dados que alimentaram a Figura 7 foram calculados através de um experimento real, conforme a frequência aumenta a tendência da curva é decrescer ao passo que a matriz dos dados simulados cresce. Isto se dá pelo fato de que o teste de impacto consegue excitar adequadamente apenas as primeiras frequências naturais, acarretando um empobrecimento do sinal em altas frequências.

#### 4.3 Extração de parâmetros modais a partir das respostas medidas

A obtenção das frequências naturais segue o mesmo procedimento das simulações: por meio da técnica *peak-picking* foram selecionados os 4 primeiros valores singulares, que correspondem às frequências naturais da estrutura. Esses valores podem ser visualizados na Tabela 4, em que se encontram também as frequências naturais analíticas e o erro associado. Vale comentar que o maior erro para as primeiras frequências pode significar que as condições de contorno impostas como

o posicionamento dos elásticos e dos sensores bem como a massa desse último tiveram influência nesta parte da banda em específico, mas para ter certeza dessas afirmações será necessário a realização de mais ensaios experimentais.

Tabela 4: Comparação entre as frequências naturais obtidas pelo método *FDD* aplicado em dados reais com o método de análise modal analítica

| Frequência Natural em Hz |        |              |
|--------------------------|--------|--------------|
| <b>FDD</b>               | AMA    | Erro em $\%$ |
| 11,65                    | 12,88  | 9,55         |
| 33,36                    | 35,50  | 6,03         |
| 66,00                    | 69,63  | 5,21         |
| 109,62                   | 115,18 | 4.83         |

Para a análise dos modos de vibração, foi realizado um espelhamento dos mesmos de forma que fossem melhor visualizados. Os gráficos dos modos normalizados nas suas respectivas frequências podem ser visualizado na Figura 8. Os resultados obtidos são qualitativamente próximos aos resultados numéricos anteriores. Possivelmente, se fosse utilizada uma quantidade maior de acelerômetros no experimento, os resultados seriam ainda mais similares.

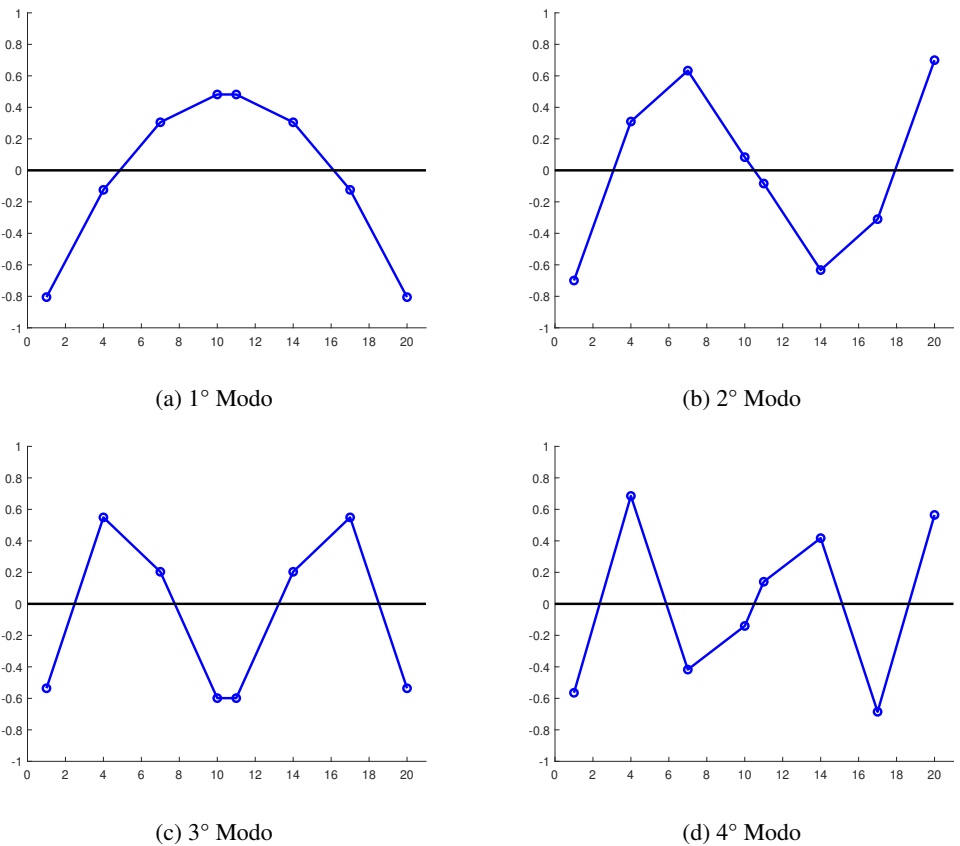

Figura 8: Formas modais de dados experimentais extraídas com a FDD

A Tabela 5 mostra os *MACs* entre os resultados analíticos e os experimentais. Embora, neste caso, não faça muito sentido essa comparação, já que a ferramenta matemática é mais aplicada para validações entre experimentos, os valores podem prover intuição sobre como os resultados obtidos com cada método relacionados. Os valores baixos dos *MACs* do 3° e 4° modo podem ser explicados, também, pela falta de resolução espacial, com o uso de poucos sensores.

# 5. CONSIDERAÇÕES FINAIS

Neste trabalho realizou-se uma simulação numérica em uma viga de modelo Euler-Bernoulli com o intuito de se validar a técnica de aquisição de dados de *OMA* (do inglês *Operational Modal Analysis*) conhecida como método da decomposição no domínio da frequência. Para tal, foi feita uma comparação com os resultados do emprego de um algoritmo numérico a esta estrutura. Os resultados obtidos pela técnica *FDD* mostraram-se excepcionalmente satisfatórios.

Com o objetivo de se validar a técnica experimentalmente através de uma instrumentação de baixo custo, realizou-se

Tabela 5: MAC dos quatro primeiros modos entre FDD dos dados experimentais e AMA

| MAC              |      |  |
|------------------|------|--|
| $1^\circ$ Modo   | 0.97 |  |
| $2^{\circ}$ Modo | 0.93 |  |
| $3^\circ$ Modo   | 0.90 |  |
| 4° Modo          | 0.80 |  |

testes de impacto em uma viga de aço em condição livre-livre. As acelerações foram medidas por 4 acelerômetros *ADXL 335* e processadas via Matlab. Os resultados apresentados evidenciaram uma boa proximidade com os resultados obtidos e previstos numericamente, apesar de algumas ressalvas. É possível que a falta de resolução espacial tenha acarretado em alguns valores abaixo do esperado, como os *MACs* do 3° e 4° modos. No que diz respeito às discrepâncias entre as frequências naturais devem ser realizados mais ensaios experimentais no intuito de fornecer explicações mais detalhadas. Considerando o cenário apresentado, o uso de acelerômetros de baixo custo é recomendável para aplicações apenas em estruturas simples devido às suas limitações de hardware.

# 6. AGRADECIMENTOS

Os autores agradecem à Fundação de Amparo à Pesquisa do Estado de São Paulo (FAPESP) através dos processo nº 2015/25146-3 e 2018/25135-0 pelo fomento que permitiu a compra das ferramentas computacionais utilizadas neste trabalho. O segundo autor agradece ainda à FAPESP, Processo nº 2020/05973-0, pelo apoio financeiro e institucional, tornando possível a realização deste estudo.

# 7. REFERÊNCIAS

- Allemang, R.J., 2002. "The modal assurance criterion twenty years of use and abuse". *20th International Modal Analysis Conference, Los Angeles, CA. February 2002*, pp. 14–21.
- Brincker, R. and Ventura, C., 2015. *Introduction to Operational Modal Analysis*. Jhon Wiley Sons, University of British Columbia, Canada, 1st edition.
- Brincker, R., Ventura, C. and Andersen, P., 2001. "Damping estimation by frequency domain decomposition". *The International Modal Analysis Conference*, pp. 698–703.
- Brincker, R., Zhang, L. and Andersen, P., 2000. "Modal identification of output-only systems using frequency domain decomposition". *Proceedings of the European COST F3 Conference on System Identification AND Structural Health Monitoring*, pp. 273–282.
- Brownhohn, J., Magalhaes, F., Caetano, E. and Cunha, A., 2010. "Ambient vibration re-testing and operational modal analysis of the humber bridge". *Engineering Structures*, pp. 2003–2018.
- Clarke, H., Stainsby, J. and Carden, E.P., 2011. "Operational modal analysis of resiliently mounted marine diesel generator/alternator". *Conference Proceedings of the Society for Experimental Mechanics Series*, pp. 237–244.
- Ewins, D.J., 2000. *Modal Testing: Theory, Practice and Application*. Research Stuhes Press, Filadélfia, Estados Unidos da América, 2nd edition.
- He, J. and Fu, Z.F., 2001. *Modal Analysis*. Butterworth-Heinemann, Oxford, Reino Unido, 2nd edition.
- Kocan, C., 2020. "A comparative study on in-flight modal identification of an aircraft using time- and frequency-domain techniques". *Journal of Vibration and Control 2020*, pp. 1–15.
- Newmark, N.M., 1959. "A method of computation for structural dynamics". *Journal of the engineering mechanics division*, Vol. 85, No. 3, pp. 67–94.
- Rao, S.S., 2009. *Vibrações mecânicas .* Pearson Educación.
- Reynders, E., 2012. "System identification methods for (operational) modal analysis: Review and comparison". *Archives of Computational Methods in Engineering*, pp. 51–124.
- Shiki, S.B. and Franco, V.R., 2020. "Application of low-cost instrumentation and output-only modal identification techniques for the structural health monitoring of mechanical systems". *Proceedings of the XLI Ibero-Latin-American Congress on Computational Methods in Engineering*, pp. 1–7.

# 8. RESPONSABILIDADE PELAS INFORMAÇÕES

Os autores são os únicos responsáveis pelas informações incluídas neste trabalho.